# **Search Tips for College and University**

## **Connection information for the Alabama Virtual Library (AVL)**

www.avl.lib.al.us -- You do not need a user ID or Password. If you are asked to provide one, please call, contact "ask a librarian", or go to your nearest library, and they can issue you an ID and Password.

## **Research Tips for Articles within the Alabama Virtual Library**

Select *College & University* the red square on the main page. This page provides a link to *All* or a selection of links to specific search topics.

Middle<br>School

College & University Resources

Search College & University Resources..

**Business Resources** 

High<br>School

**Career Resources** 

G

G

**News Resources** 

mic Search<br>er *(FBSCO)* 

**Alt HealthWatch** 

College &

University

**Science & Health** 

**Adult** 

**Resources** 

**Social Sciences** 

 $\bigcap$ 

 $\odot$ 

Dictionary/Encyclopedia

llection:<br>an *(EBSCO* 

E-Book

Resources

E-Books

All<br>Resources

Images & An

**S** & Britannica

 $\odot$ 

Resources for Alabar

Elementary<br>School

**Additional Resources**" b

**Literature & Language** 

**Search Additionu** 

 $A$ 

#### **Select College & University Discovery Search**

● Enter the topic to research. A varying amount of information will be displayed. Limiters will need to be applied to access items relevant to your research needs.

### **Specific Database topic search**

Search from any database in this collection that pertains to your topic of interest. These links provide access to the..." information you need. An example of a resource for a literary analysis paper would be Gale Literature: Twayne's

Author Series; an example of a resource for an argumentative paper would be *Gale In Context: Opposing Viewpoints.*

• **If** *All* **is selected all of the database interfaces with be shown**.

**Hints for deeper research**

- **Remember statistics are always important when discussing a particular point in a paper.**
- **Use truncation and Boolean search terms to attain a more specific search. Truncation is a searching technique used in databases in which a symbol replaces a word ending. Frequently used truncation symbols include the asterisk (\*), a question mark (?) or a dollar sign (\$). Quotations marks may be used to group words together. An example is "women's rights". Boolean is the combination of words using, AND, NOT and OR. An example would be News not Paper or Magazine.**

## **Citation**

● Options for *MasterFile Premier(EBSCO).* 

From this page, select cite.

Select the type of citation format needed; an example would be MLA.

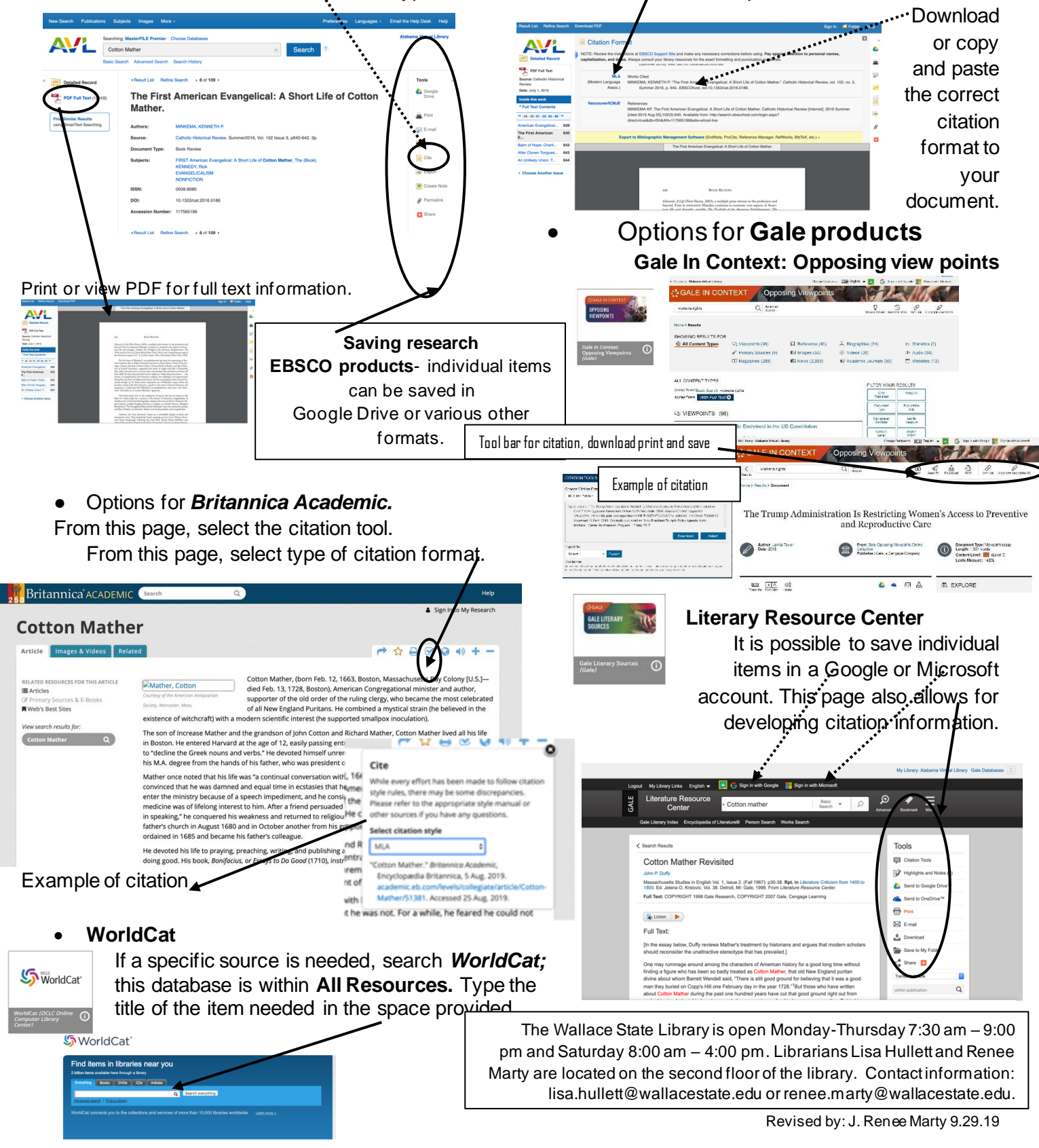